## **АВТОНОМНАЯ НЕКОМЕРЧЕСКАЯ ОБРАЗОВАТЕЛЬНАЯ ОРГАНИЗАЦИЯ ПРОФЕССИОНАЛЬНОГО ОБРАЗОВАНИЯ «КЫЗЫЛСКИЙ ТЕХНИКУМ ЭКОНОМИКИ И ПРАВА ПОТРЕБИТЕЛЬСКОЙ КООПЕРАЦИИ»**

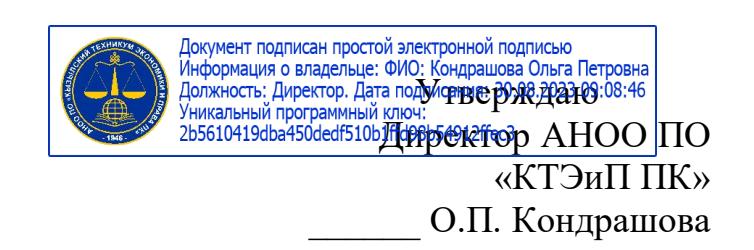

## **МЕТОДИЧЕСКИЕ РЕКОМЕНДАЦИИ**

**по выполнению контрольной работы**

**по специальности среднего профессионального образования** 

**09.05.02 Прикладная информатика (по отраслям)**

**Кызыл, 2022 г.**

Выполняя контрольную работу, обучающийся должен показать умение правильно, четко и кратко излагать материал по предложенным вопросам и заданиям, выделяя при этом основные проблемы, категории, взаимосвязи. В текстовой части каждый вопрос плана должен быть выделен отдельно. Не допускается дословное списывание из литературных источников. Необходимо избегать материала, не имеющего прямого отношения к излагаемым вопросам и заданиям. Ответ на вопрос контрольной работы оценивается положительно, если он является развернутым и аргументированным. **В тексте контрольной работы должны быть использованы нормативные правовые документы, а также литература, действующие на день представления контрольной работы.**

Решение каждой задачи должно заканчиваться выводом, в котором дается оценка полученных результатов.

В процессе подготовки и выполнения контрольной работы необходимо познакомиться с программой учебного курса, изучить рекомендуемую литературу, методические материалы, касающиеся вопросов.

Задания для выполнения контрольной работы предоставляются обучающимся на текущей сессии. Преподаватель даёт консультацию по выполнению контрольной работы.

Контрольная работа предоставляется для проверки преподавателю.

Обучающиеся, не выполнившие контрольную работу по соответствующему разделу в установленные сроки, не допускаются к дифференцированному зачету.

Контрольная работа может быть выполнена в двух вариантах напечатана или написана чётким разборчивым почерком с необходимыми полями 2-3 см. Сокращения слов, кроме общепринятых, не допускаются. Объём работы рекомендуется в пределах 12-18 страниц школьной тетради. Большое превышение установленного объёма является недостатком работы, поскольку свидетельствует о неумении выбирать и перерабатывать нужный материал. Страницы текста должны быть пронумерованы.

## *Требования к выполнению ПКР на компьютере:*

 контрольная работа должна быть выполнена на одной стороне листа белой бумаги формата А4;

цвет шрифта черный;

 набор текста необходимо осуществлять стандартным Кегль (размер) от 12 до 14 пунктов;

 шрифт основного текста «Times New Roman» в формате Word;

 заголовки следует набирать 14 шрифтом (выделять полужирным);

межстрочный интервал полуторный;

 расстояние между названием заголовка и текстом должно быть равно 2 интервалам, а интервал между строками самого текста 1,5мм.

 размер полей страницы (не менее): правое 1,5 мм, верхнее и нижнее 20 мм, левое 1,5мм;

- полное выравнивание текста по ширине;
- отступ красной строки одинаковый по всему тексту;
- ориентация книжная;
- сноски построчные, сплошные;

 страницы должны быть пронумерованы арабскими цифрами с учётом титульного листа, который не обозначается цифрой, номер страницы проставляется в центре нижней части листа без точки;

 общий объем работы 10-15 страниц печатного текста (с учётом титульного листа, содержания и списка литературы). Титульный лист оформляется в соответствии с установленной формой;

В начале работы следует привести план (содержание), которого необходимо придерживаться при написании работы, в конце - перечень используемой литературы. В тексте необходимо указывать названия разделов работы в соответствии с планом (содержанием).

## *Оформление задания*

1. Например, Вопрос № 1. Перепишите в тетрадь поставленный вопрос. Затем сделайте заголовок «Ответ на вопрос  $N$ <sup>o</sup><sub>1</sub>». Далее через пробел следует ответ на вопрос. Изменять формулировки вопросов и условия задач нельзя. Формулировку вопроса №2 и ответ на него необходимо начинать с новой страницы. Ответы необходимо сопровождать требуемыми графиками, схемами, рисунками с соответствующими подписями. Допускается размещать ксерокопии нормативной документации, схем, рисунков и т.д. Решение задачи необходимо также начинать с новой страницы. Например, решение экономической задачи, далее следует полное условие задачи. После условия задачи делается запись «Решение»: и приводится максимально подробное и полное решение задачи со всеми пояснениями и размерностью величин. При решении задач необходимо привести формулы, затем подставлять в них числовые значения.

Цифровой материал, как правило, оформляется в виде таблиц. На все таблицы в работе должны быть приведены ссылки в тексте ответа. При ссылке писать слово *«Таблица № 1»* с указанием ее номера.

После выполнения контрольной работы необходимо указать список используемой литературы и нормативной документации, литературы (с новой страницы). Список литературы должен быть свежим, источники 3-5 летней давности, редко можно использовать ранние труды, при условии их уникальности.

После списка литературы в конце работы ставится дата выполнения работы (слева), разборчивая подпись обучающегося и расшифровка подписи.

В тех случаях, когда выявленные в тексте ошибки и недостатки настолько серьезны, что могут помешать дальнейшему изучению курса, работа возвращается обучающемуся на доработку. Работа, отправленная на доработку, может быть принята к повторной проверки.

Письменная контрольная работа оценивается «зачет», «незачет», «зачет условно».

*«Зачет»* - работа выполнена правильно, полно и в соответствии с заданием.

*«Зачет условно»* - работа выполнена правильно и в соответствии с заданием, но имеются некоторые недочеты и недоработки, которые необходимо устранить. Получив на руки такую контрольную работу обучающийся обязан сделать работу над ошибками, повторно преподавателю такая работа сдается.

*«Незачет»* - контрольная работа выполнена либо не полностью, либо не в соответствии с заданием, либо неверно решены задачи и примеры, либо оформлена не в соответствии с вышеуказанными требованиями. Обучающийся обязан сделать работу над ошибками в этой же тетради и представить письменную контрольную работу для повторной проверки преподавателю с не зачтенной письменной контрольной работой.